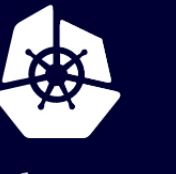

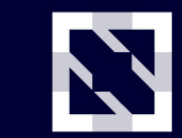

**KubeCon** 

**CloudNativeCon** 

Europe 2020

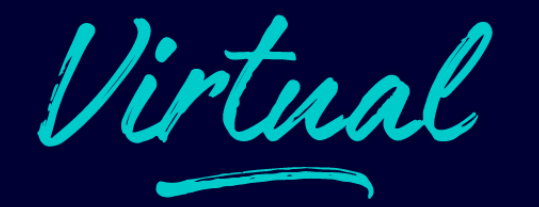

# KubeEdge Hands on Workshop Build Your Edge AI App on Real Edge Devices

Zefeng Wang (Kevin) @kevin-wangzefeng

## From Cloud to Edge

Z **CloudNativeCon KubeCon** Europe 2020 -

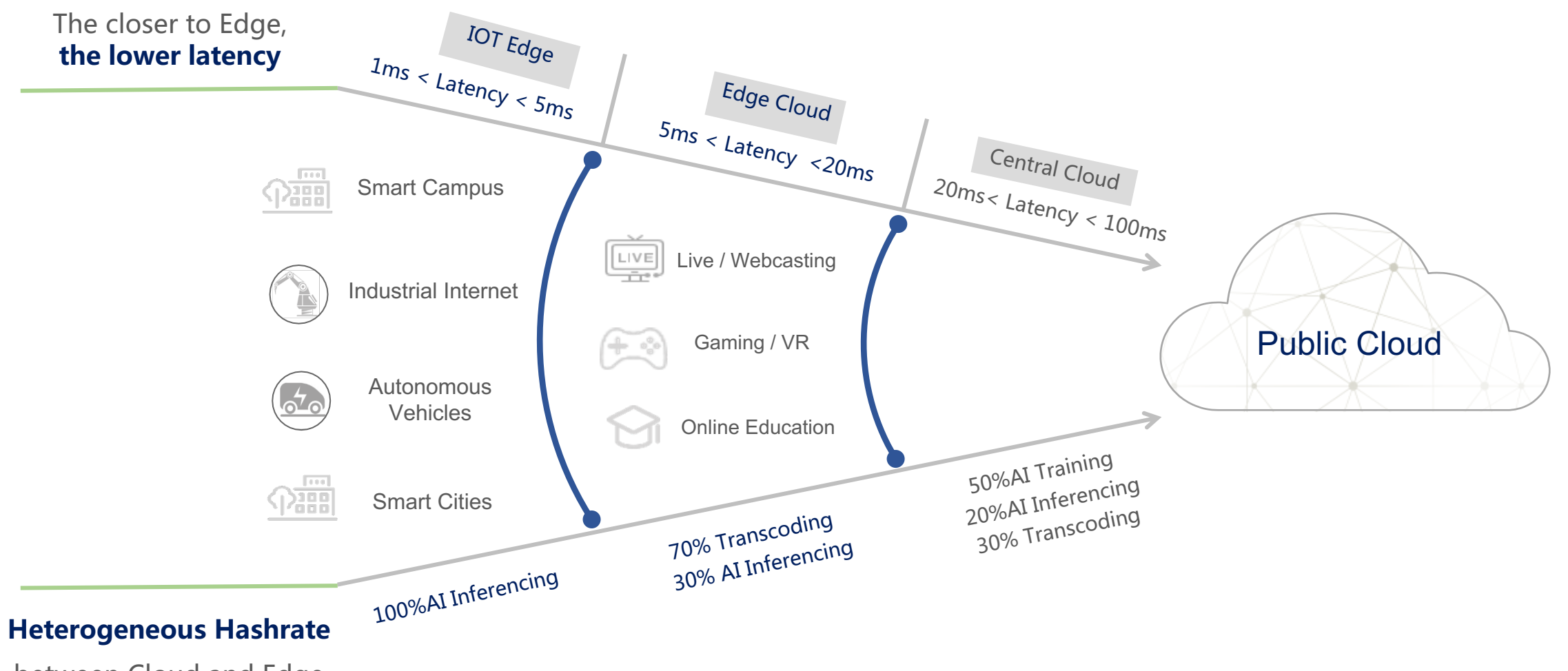

between Cloud and Edge

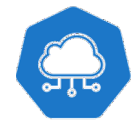

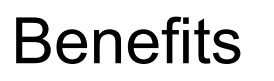

- Containerized Application
	- Build once, run anywhere
	- Lightweight base image
- General application abstraction
	- De facto standard
	- Same experience across cloud and edge
- Extendable Architecture
	- **Extendable API machinery**
	- Easy to add customized components

### **Challenges**

- Limited resources at Edge
	- Not enough for vanilla K8s, even just a Kubelet.
- Unstable network
	- Private network, limited bandwidth, latency, etc.
- Need autonomy at Edge
	- Edge may get offline/disconnected often
	- Should not evict/migrate applications when disconnected
- Heterogeneous Arch and Devices
	- Diversified IOT and industrial device protocols

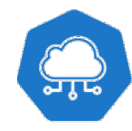

# KubeEdge Provides

### **Seamless Cloud-Edge Coordination**

Bidirectional communication, able to talk to edge nodes located in private subnet. Support both metadata and data

### **Edge Autonomy**

Metadata persistent per node, no list-watch needed during node recovery, get ready Autonomous operation of edge even during disconnection from cloud.

#### **Low Resource Readiness**

Can work in constrained resource situations, memory footprint  $\sim$ 70mb (v1.3) Support CRI, integrate with Containerd, CRI-O, less runtime overhead

### **Simplified Device Communication**

Easy communication between application and devices for IOT and Industrial Internet

### KubeEdge Architecture

Z irtual **CloudNativeCon KubeCon** Europe 2020

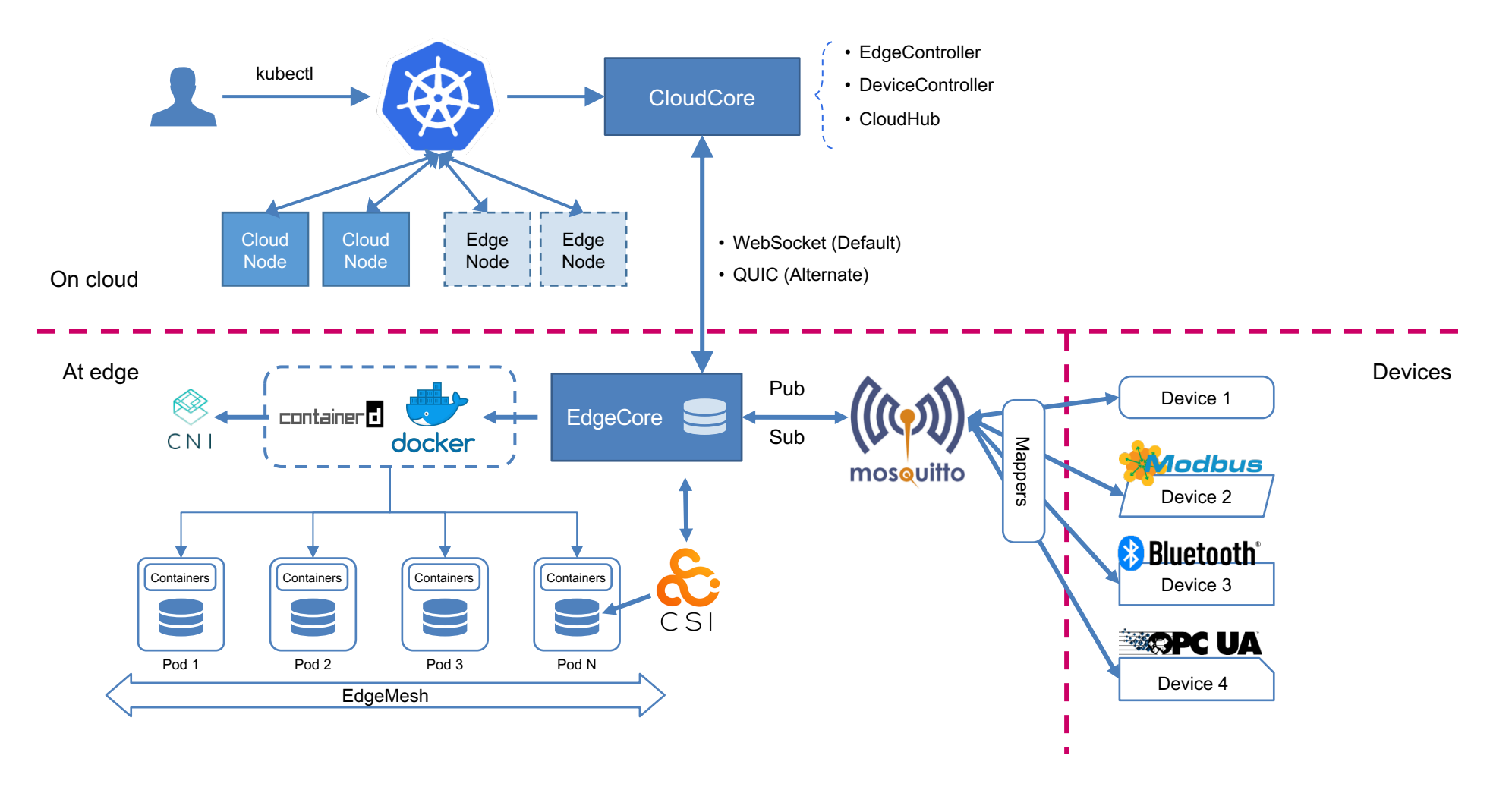

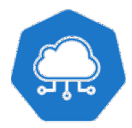

kubeedge.io

### KubeEdge CloudCore

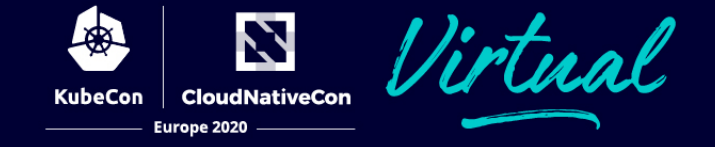

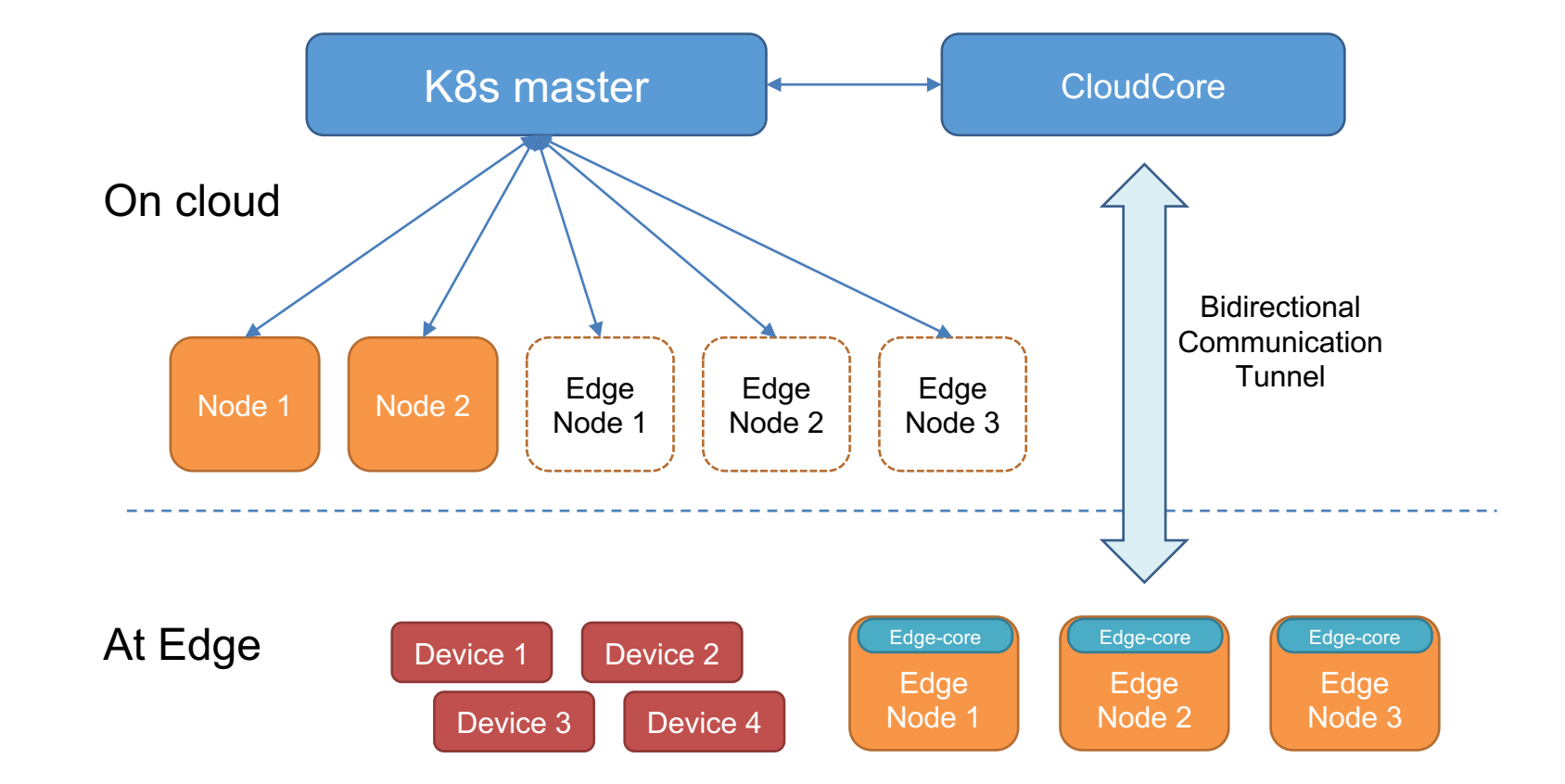

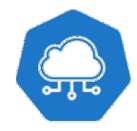

### Inside CloudCore

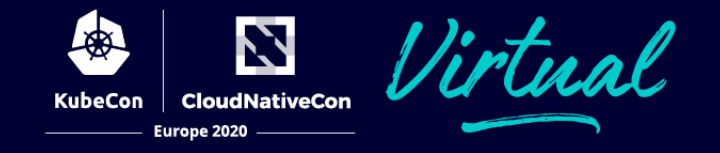

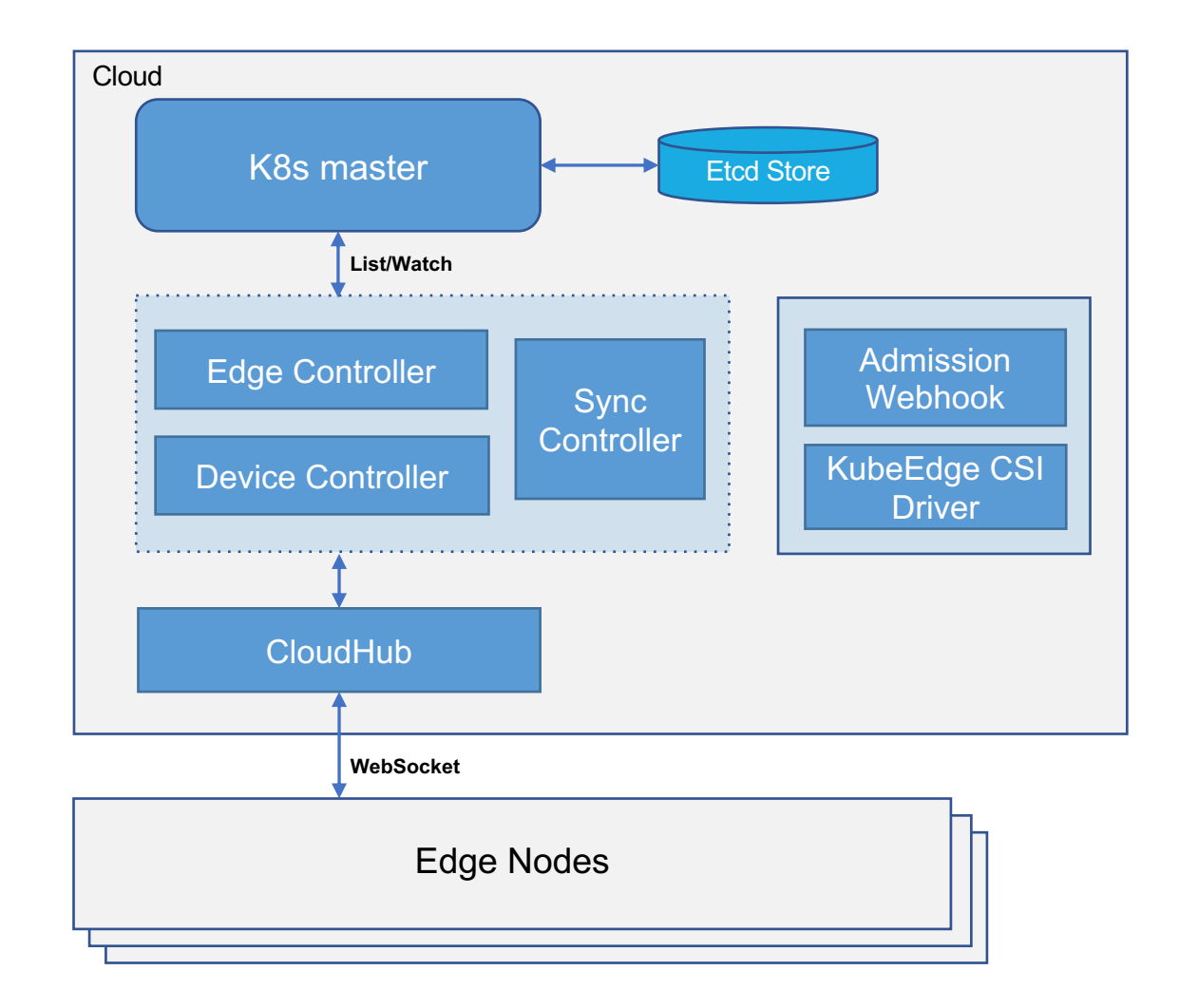

- EdgeController
	- Shadow management for nodes, pods, configmap etc, at edge
- Device API/DeviceController
	- IOT/Edge device modeling
	- Shadow management for devices at edge
- Sync Controller
	- Reconcilement for inconsistency detected
- KubeEdge CSI Driver
	- Plugin to hook storage provisioning etc. to edge
	- Easy to integrate with existing CSI Drivers on edge
- Admission Webhook
	- Extended API validation
	- Best practice enforcement

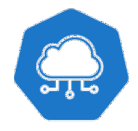

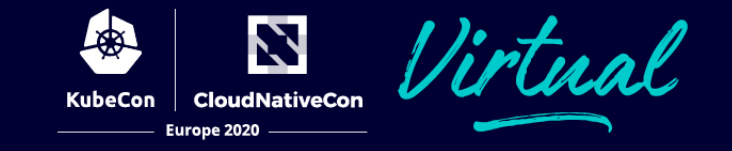

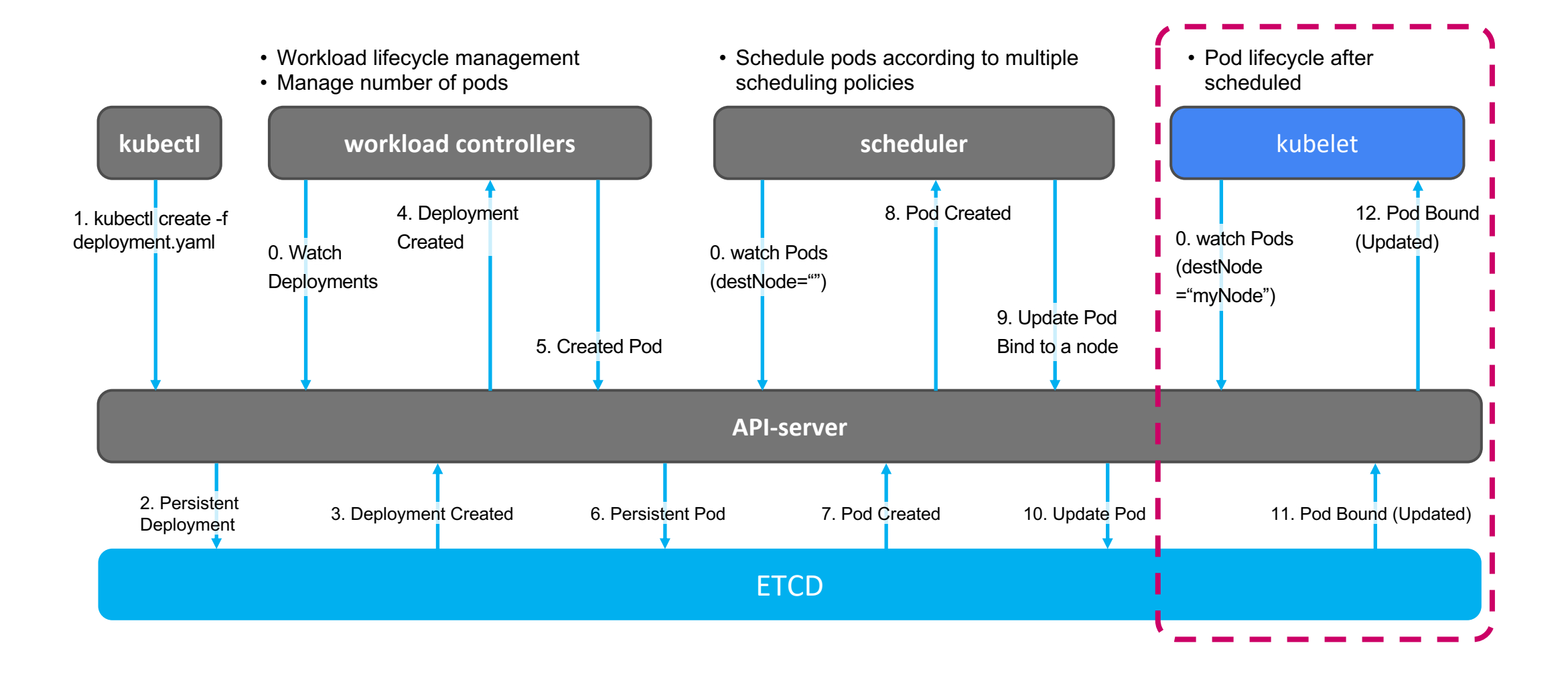

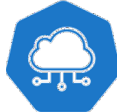

kubeedge.io

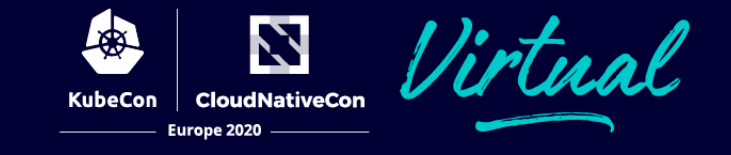

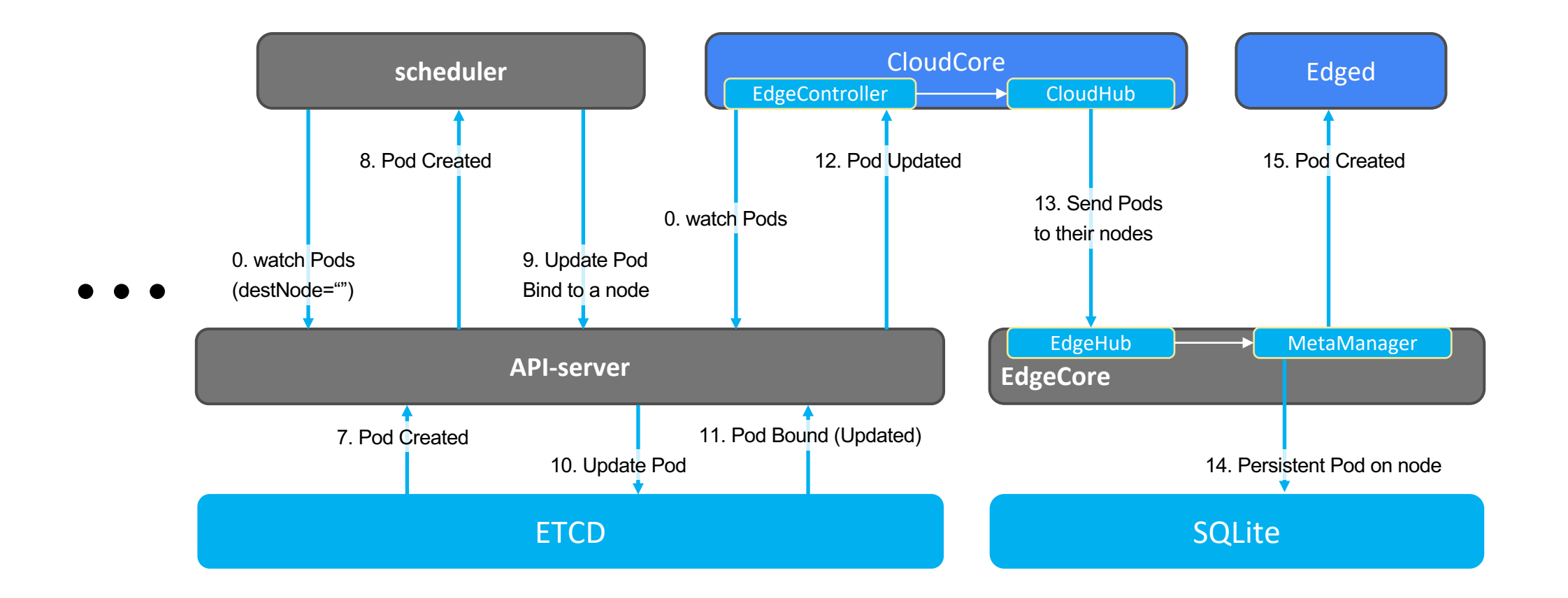

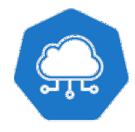

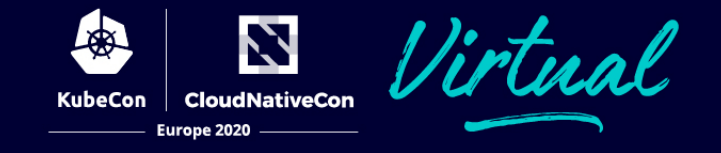

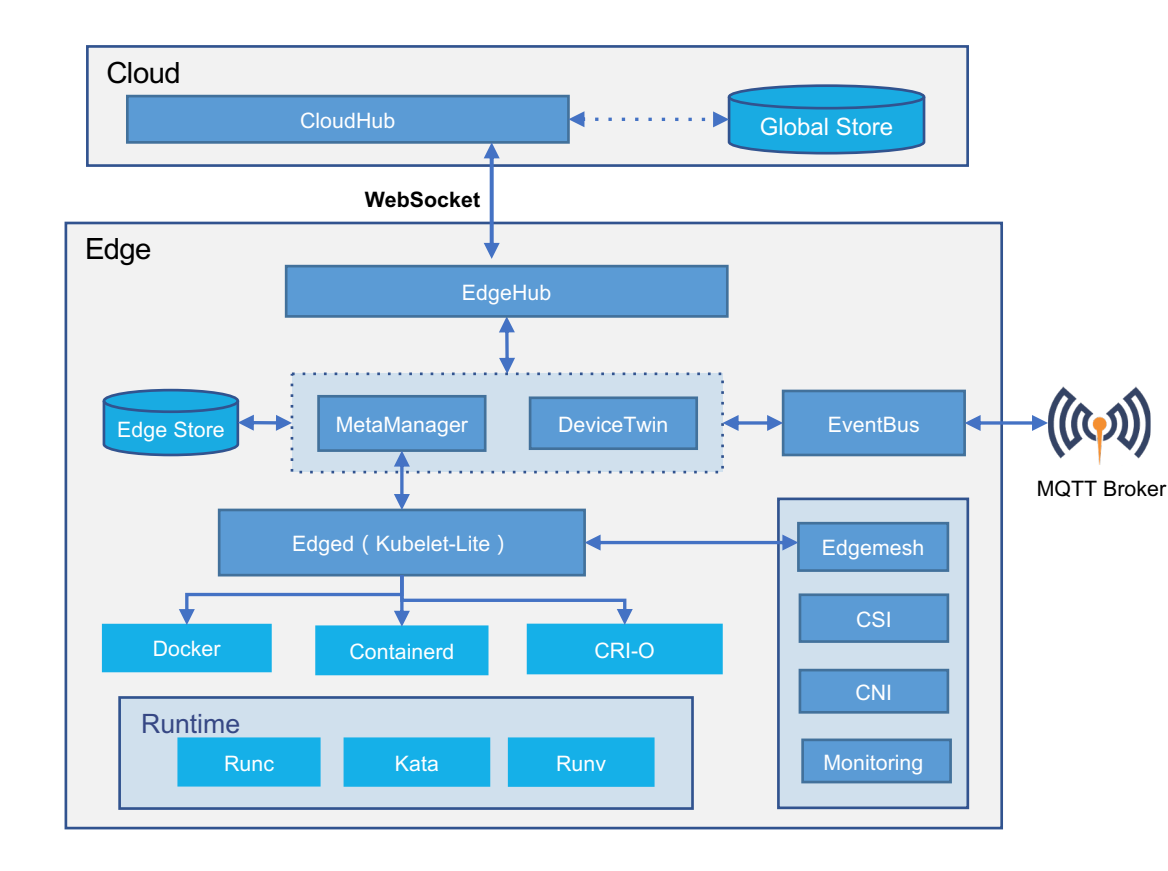

- EdgeHub
	- Messaging over WebSocket
- MetaManager
	- Node level metadata persistence
- Edged
	- Kubelet-lite
	- Pod lifecycle management etc.
- DeviceTwin
	- Sync device status between cloud, edge node and device
- EventBus
	- MQTT client

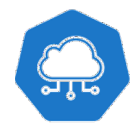

### **ComponentConfig**

- Added Kubernetes style API to simplify component configuration.
- Added --*minconfig* and --*defaultconfig* commands to generate config with defaults.

#### **Node setup**

• Added auto registration, automatic TLS bootstrapping; Automatic certificate rotation

#### **keadm (the installer)**

• Added CentOS support, Raspbian support

### **Highly availability of CloudCore**

• Active-standby mode and integration with readinessGates

#### **Reliable Message Delivery**

• ACK-based reliable message delivery and periodic reconciliation.

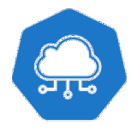

## Runtime and Observability

#### **More Runtime Support**

- Added support of cri-o and kata containers.
- Both x86 and ARM have been verified

### **Edge Pod Logs**

• Users are now able to use *kubectl logs* to fetch logs from pods on the edge.

#### **Edge Pod Metrics**

- Added metrics interfaces on the edge.
- Added metrics-server support for collecting metrics from both nodes in the cloud and on the edge

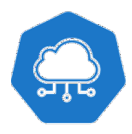

ativeCon

# Device Management v1alpha2

- New in v1.4
- Simplified custom industrial protocol configuration / inte
- Added new fields collectCycle and reportCycle in Propert
- `Data` section introduced aside `twins` for data pipeline c
- Property visitors moved from DeviceModel to Device

Proposal: https://github.com/kubeedge/kubeedge/blob/master/docs/proposals/devi

Version Scheme: semantic versioning spec -- x.y.z

Every 3 month Release cadence  $-$ - from x.y to x.(y+1)

Feature planning at the beginning of each release cycle

Code freeze at -2 weeks, accept only bug fixes and doc updates until release out.

Both x86 and ARM are supported as native architecture through whole release lifecycle.

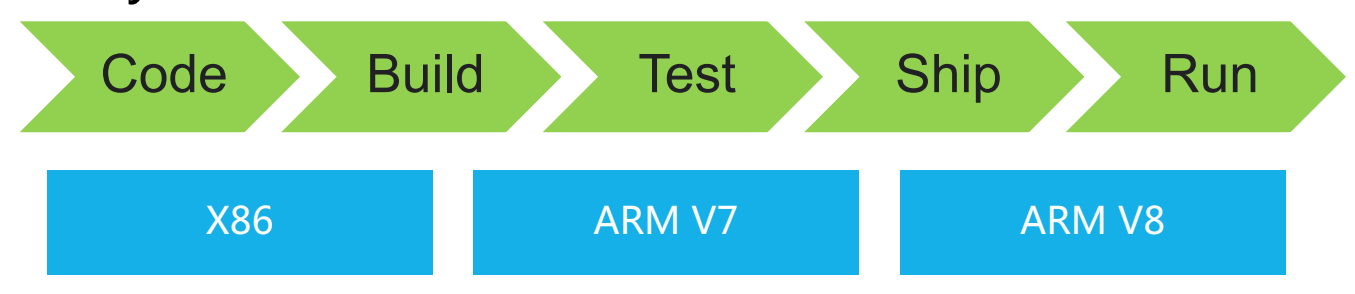

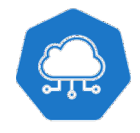

# KubeEdge Community Updates

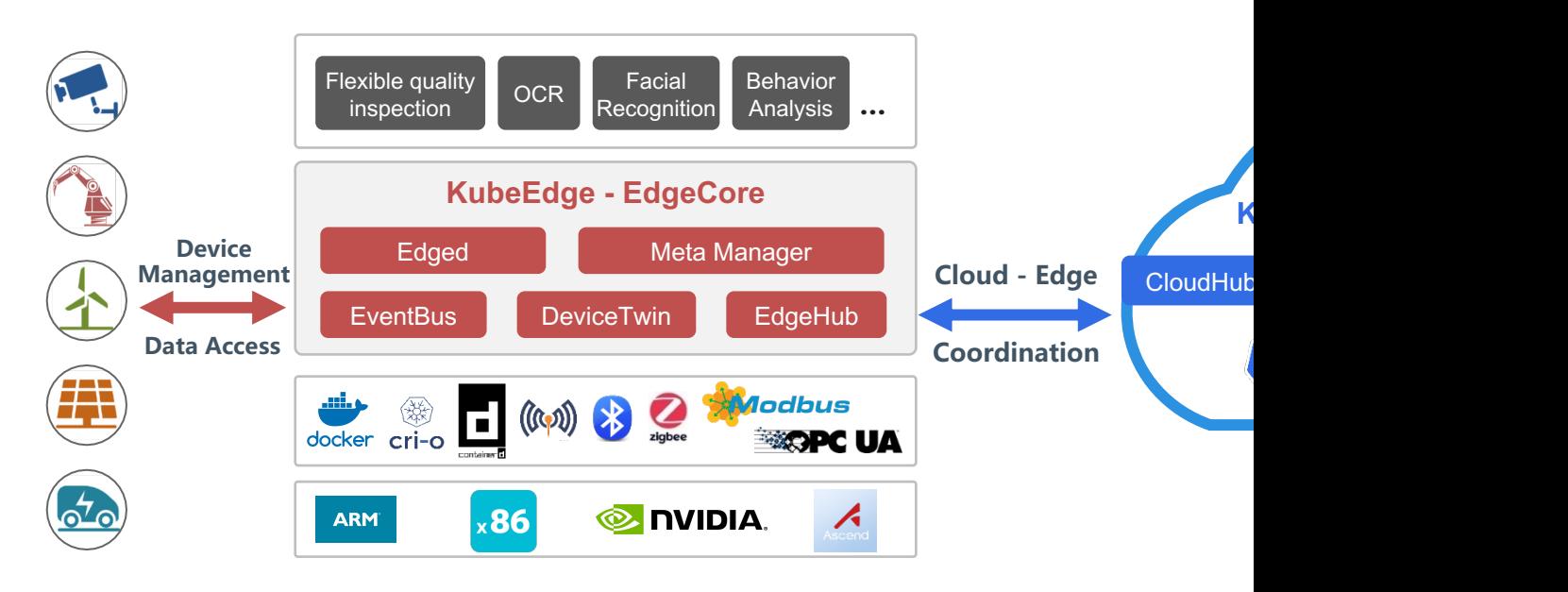

- 2.7k+ Stars, 700+ Forks on github
- 400+ Contributors, 130+ code contributors
- 30+ Organizations

New Maintainers: @chendave, @kadisi, @fisherxu

**Checkout Community Open Governance Doc for more details**

#### New SIGs!

- SIG Device IOT
	- Device managemer Integration support
- SIG MEC
	- - Reference architect Collaborate with CN

# Contributors and Adopters

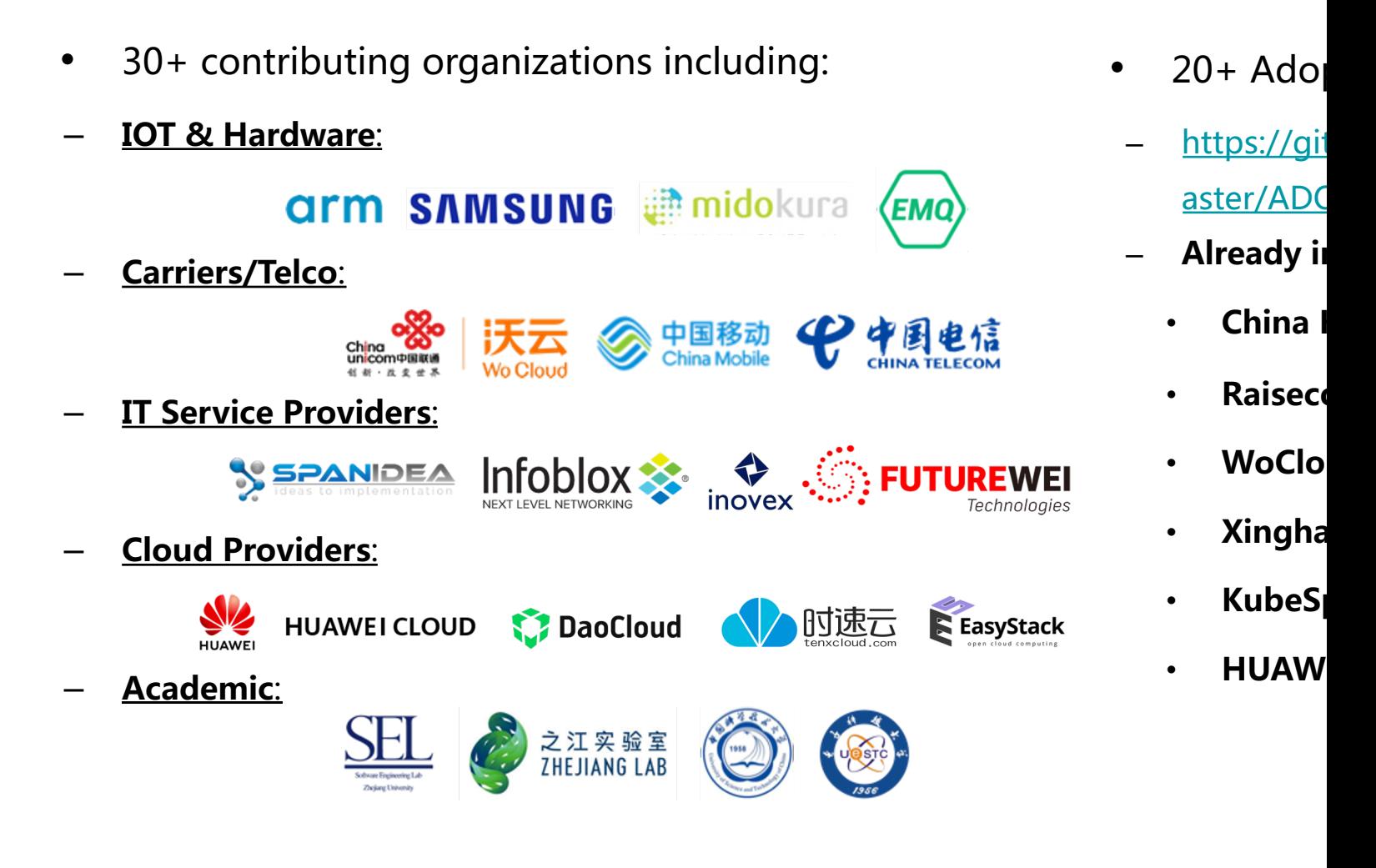

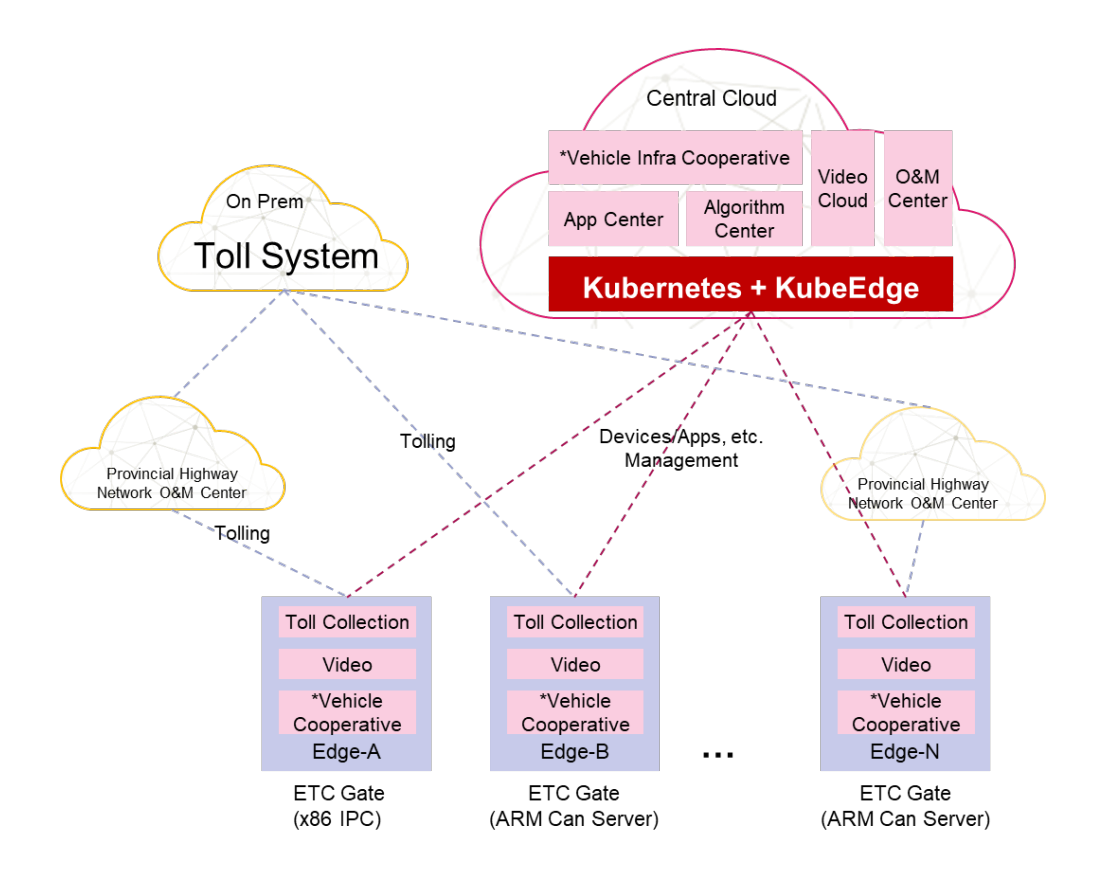

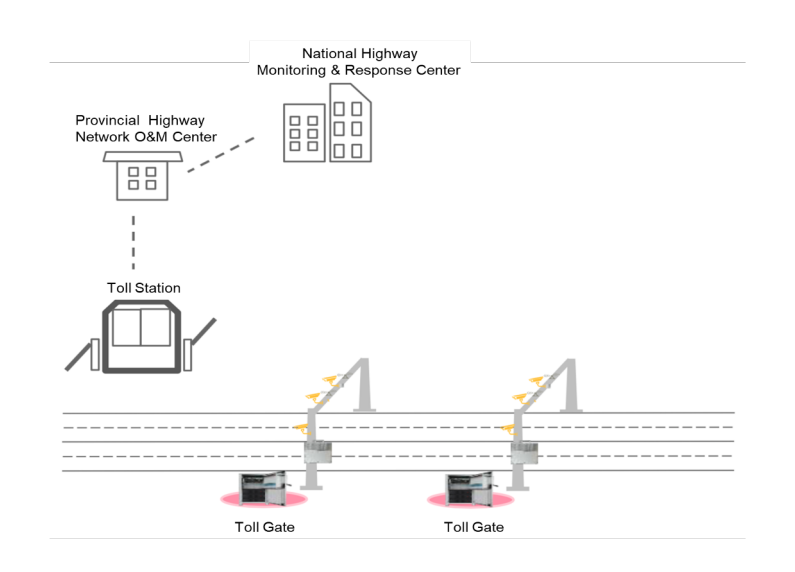

Ζ

**CloudNativeCon** 

Europe 2020

KubeCon

#### **Benefits**

- **50k+ edge nodes** Managed by KubeEdge
- **500k+ containers** in total
- 300 million data records per day
- Time used passing through toll station
	- $15s = 2s$  in avg. per car
	- **29s => 3s** in avg. per truck

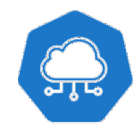

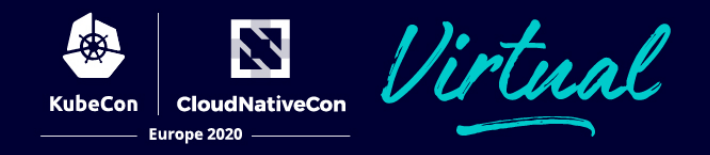

### **Technical**

- Remote debug support from cloud to edge.
- Provide cross subnet communication support on the edge.
- Support edge-cloud communication integrating with CNI and Envoy.
- Improve edge device management extensibility, support to define/integrate custom device protocol.
- Provide decentralized Security for applications on the edge.

### **Community**

- **Move to Incubation level under CNCF**
- Better Contributor Experience
- More contributor events
- More cross community collaboration

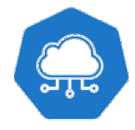

# Join us!

- Websit[e: https://kubeedge.io](https://twitter.com/KubeEdge)
- **Github: https://[github.com/kubeedge/](https://docs.kubeedge.io/en/latest/)**
- **Slack channel: https://kubeedge.slack.com**
- SIG Device-IOT slack : https://kubeedge.slack.com/archives/C01
- SIG MEC slack: https://kubeedge.slack.com/archives/C0120QT37
- Mailing List: https://groups.google.com/forum/#!forum/kubeed
- **Weekly community meeting: https://zoom.us/j/4167237304**
- Twitter: https://twitter.com/KubeEdge
- Documentation: https://docs.kubeedge.io/en/latest/

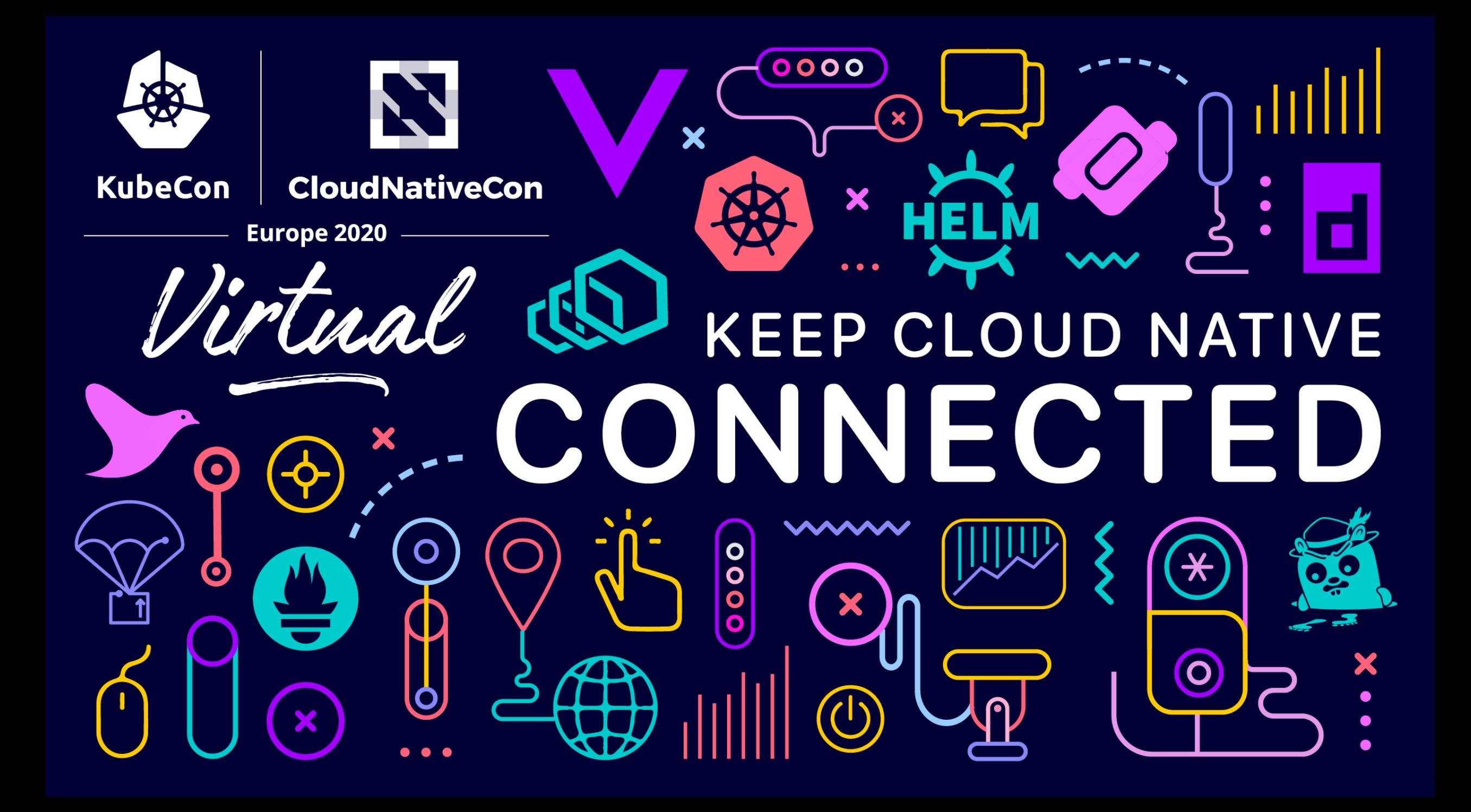